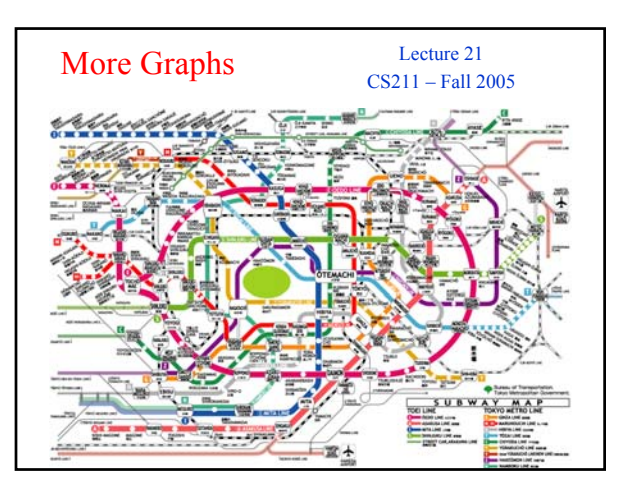

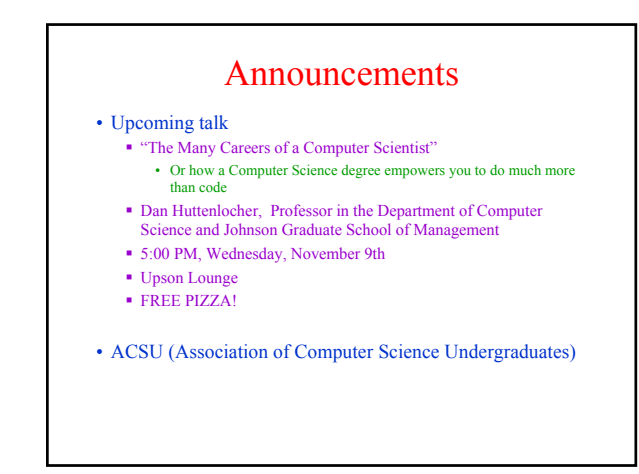

#### Prelim 2 Reminder • Prelim 2 Tuesday, Nov 15, 7:30-9pm • One week from today! Topics: all material through Nov 1 Does *not* include • Graphs • GUIs in Java • Note that this week's Section meetings are last before the exam • Exam conflicts **Email Kelly Patwell** (ASAP) • Prelim 2 Review Session Sunday, Nov 13,1:30- 3:00pm, Kimball B11 ■ See *Exams* on course website for more information **Individual appointments are** available if you cannot attend the review session (email *one* TA to arrange appointment) • Old exams are available for review on the course website • Adjacency Matrix  $g[u][v]$  is true iff there is an edge from u to v  $\bf{0}$ 3 3 2 T 1 T  $0$  T T 0 1 2 3

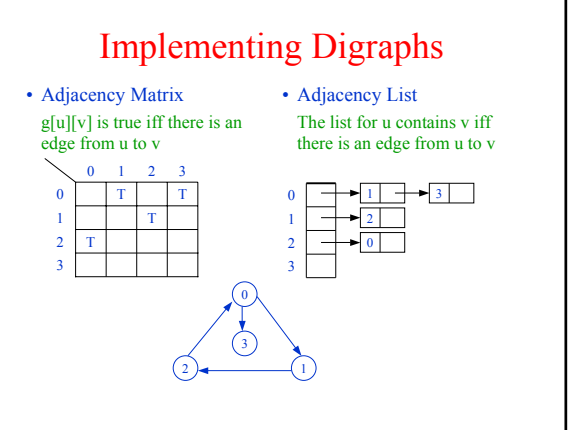

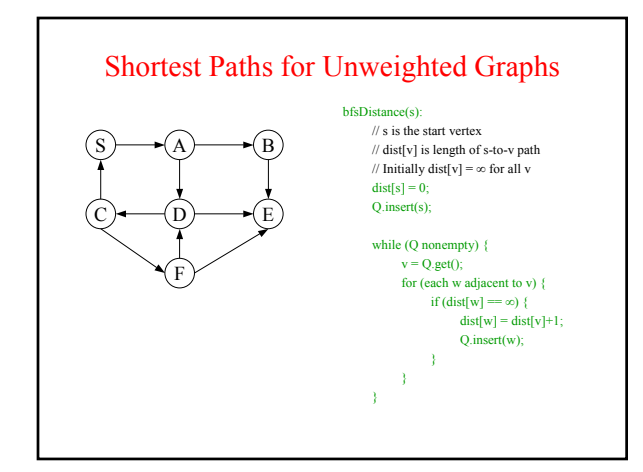

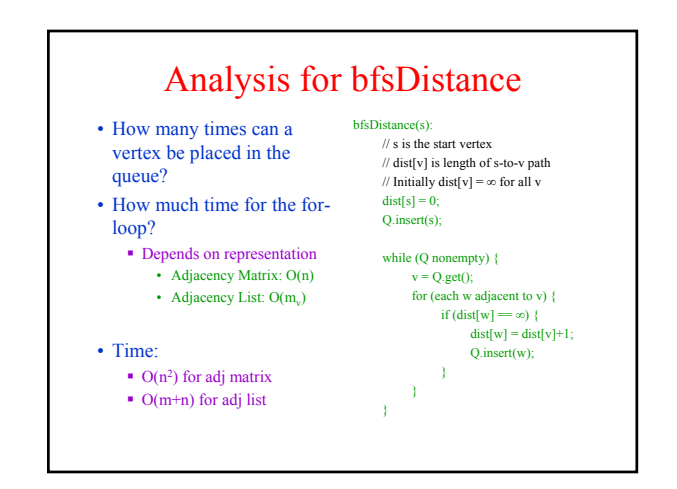

## If There are Edge Costs?

- Idea #1
	- Add false nodes so that all edge costs are 1
	- But what if edge costs are large?
	- What if the costs aren't integers?

#### • Idea #2

- Nothing "interesting" happens at the false nodes • Can't we just jump ahead to the next "real" node
- Rule: always do the closest (real) node first
- Use the array dist[] to • Report answers
	- *Keep track of what to do*
	- *next*

### Dijkstra's Algorithm  $\overline{\phantom{a}}$  is the start vertex

• Intuition

*allowed*

5 9 4 2

beads

Edges are threads; vertices are

**Pick up at s: mark each node as it** eave the table • Note: Negative edge-costs are *not* 

 $S \rightarrow A \rightarrow B$ 

 $(C)$   $\frac{2}{2}$  (D)  $\frac{2}{2}$  (E)

2

9

1

 $\begin{array}{c} 1 \\ 2 \end{array}$ 

2

F

- 
- $\bullet$  c(i,j) is the cost from i to j
- Initially, vertices are unmarked dist[v] is length of s-to-v path
- Initially,  $dist[v] = \infty$ , for all v

#### dijsktra(s):

}

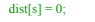

- while (some vertices are unmarked) {  $v =$  unmarked vertex with
	- smallest dist;

Mark v;

for (each w adj to v) {

 $dist[w] = min$ ( dist[w], dist[v] +  $c(v,w)$  );

}

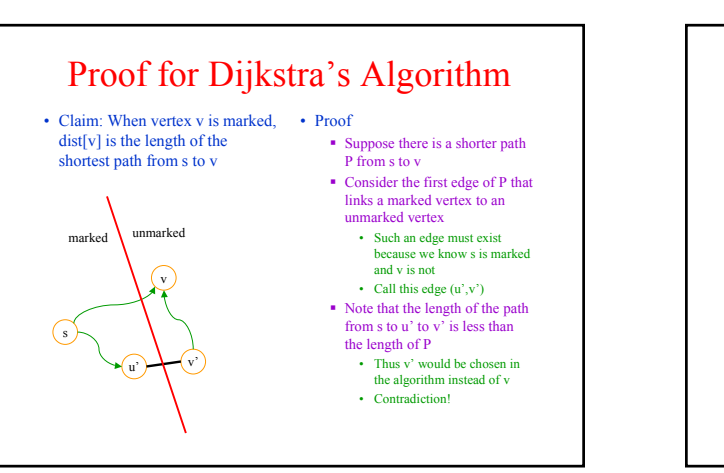

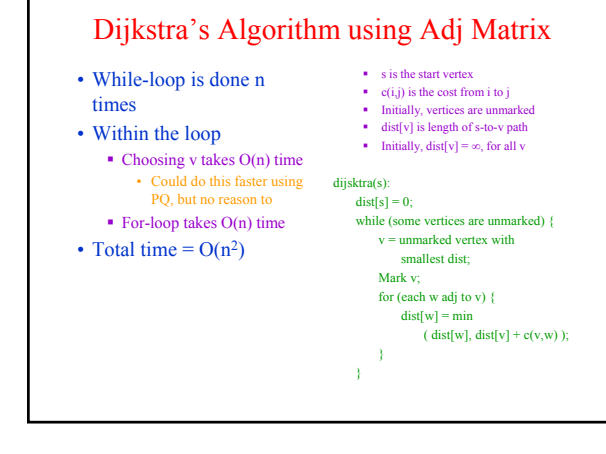

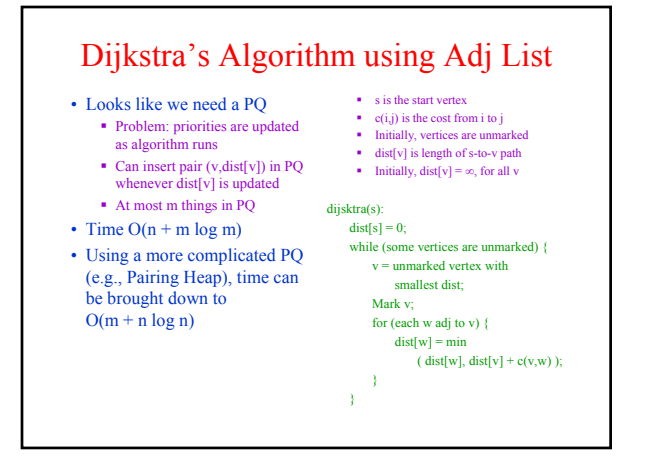

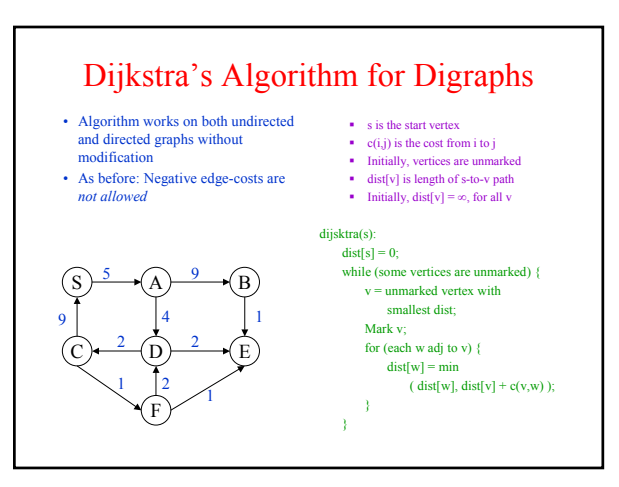

### Greedy Algorithms

- Dijkstra's Algorithm is an example of a *Greedy Algorithm*
- The Greedy Strategy is an algorithm design technique
- Like Divide & Conquer • The Greedy Strategy is used to solve optimization problems
	- The goal is to find the best solution
- Works when the problem has the *greedy-choice property*
	- A global optimum can be reached by making locally optimum choices
- Problem: Given an amount of money, find the smallest number of coins to make that amount
- Solution: Use a Greedy Algorithm
- Give as many large coins as you can
- This greedy strategy produces the optimum number of coins for the US coin system
- Different money system ⇒ greedy strategy may fail
	- For example: suppose the US introduces a 4¢ coin

# Minimum Spanning Trees

#### Definition

A *spanning tree* of an undirected graph G is a *tree* whose nodes are the vertices of G and whose edges are a subset of the edges of G

#### Definition

A *Minimum Spanning Tree* (*MST*) for a weighted graph G is the spanning tree of least cost (sum of edge-weights)

- Alternately, an MST can be defined as the least-cost set of edges so that all the vertices are connected
	- This has to be a tree… Why?
- A greedy strategy works for this problem
	- Add vertices one at a time Always add the one that is
	- closest to the current tree
	- This is called *Prim's Algorithm*

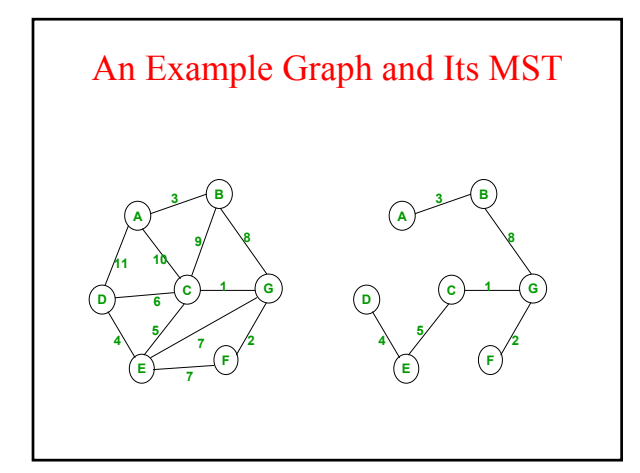

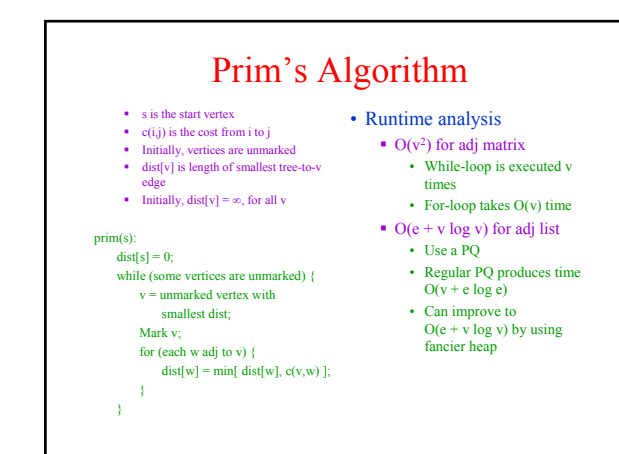

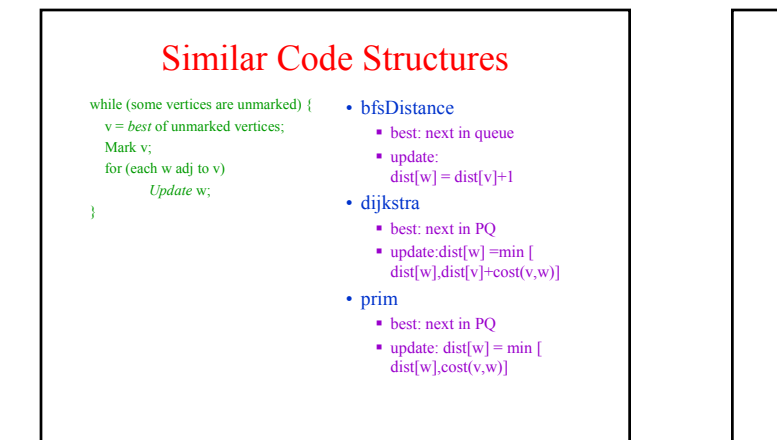

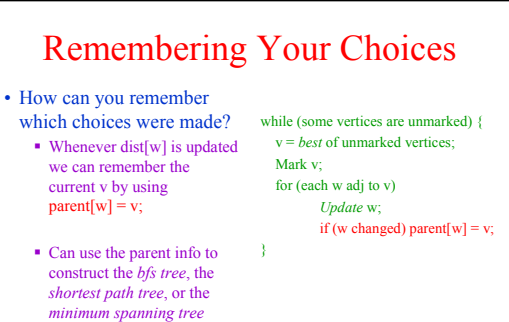

# Depth-First Search

- Follow edges depth-first starting from an arbitrary vertex s, using a *Stack* to remember where you came from
- When you encounter a vertex previously visited, or there are no outgoing edges, retreat and try another path
- Eventually visit all vertices reachable from s
- If there are still unvisited vertices, repeat

Easy to see this takes O(m) time

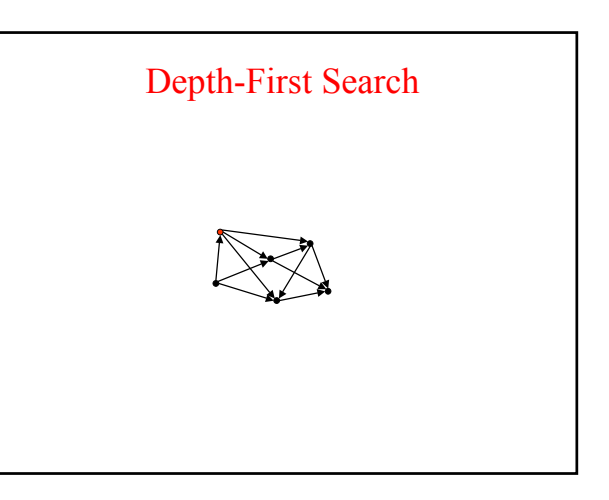

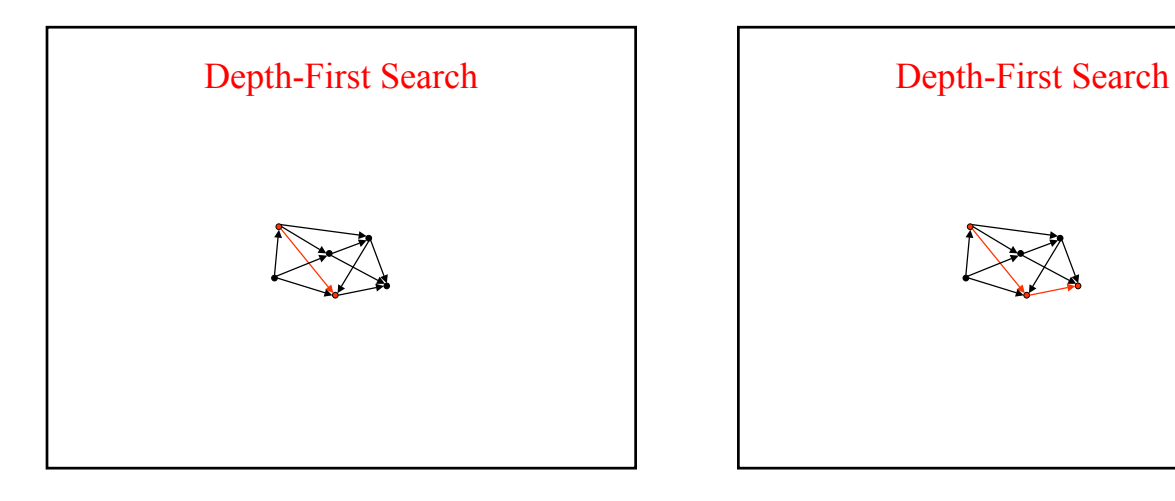

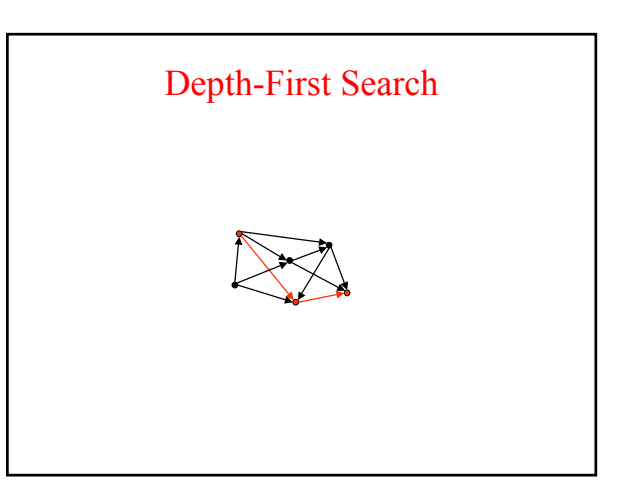

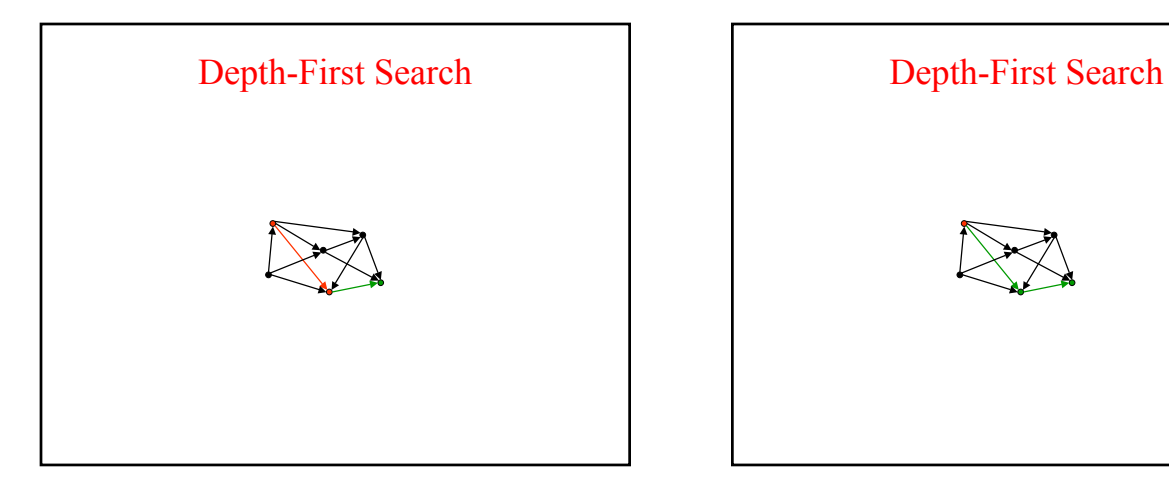

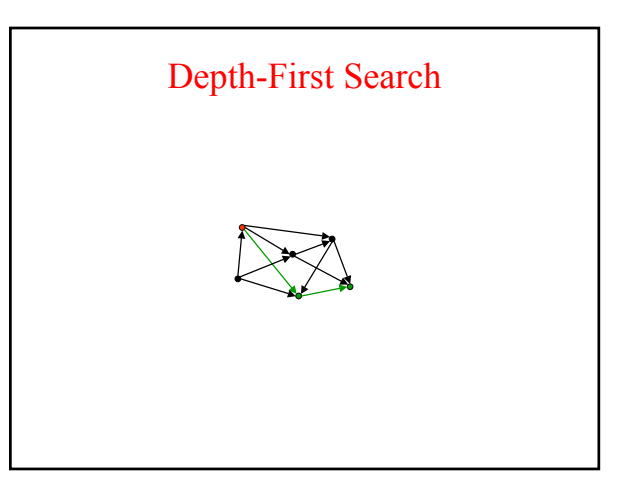

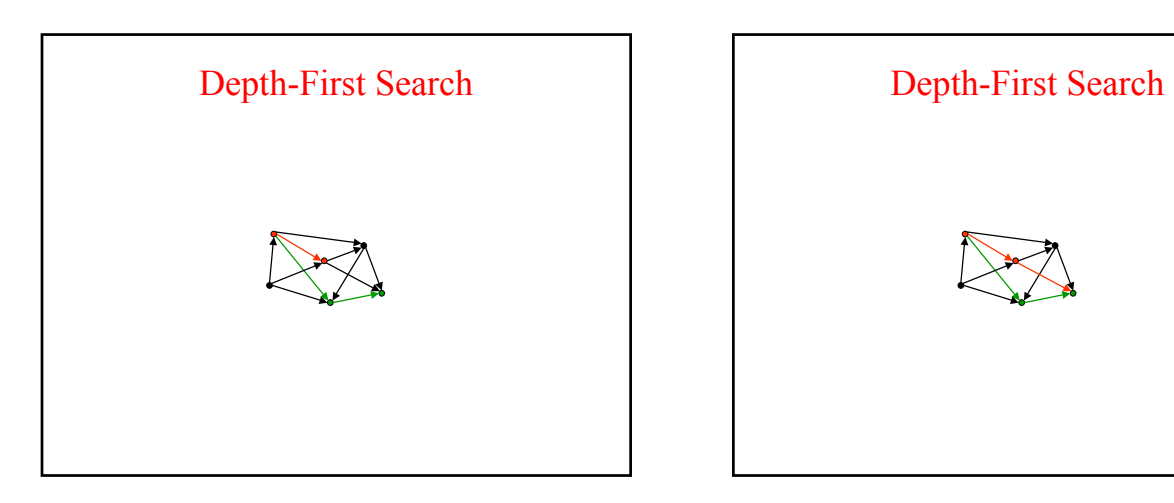

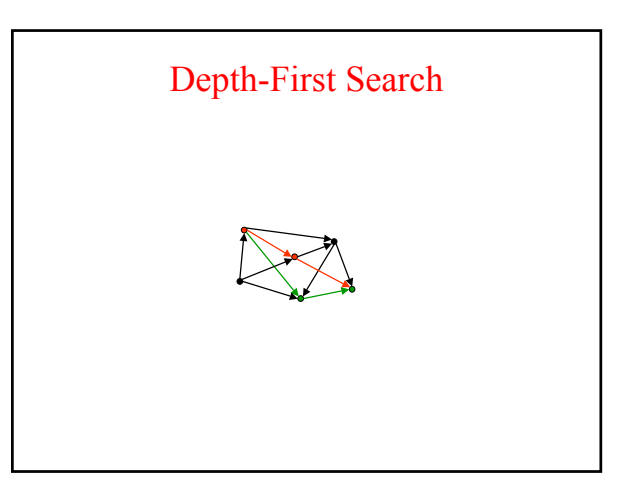

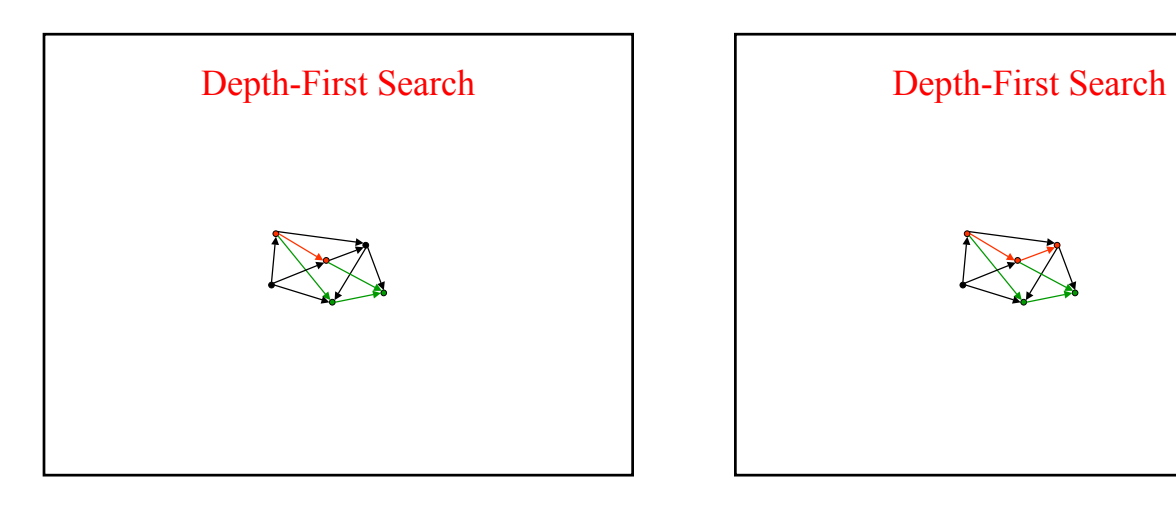

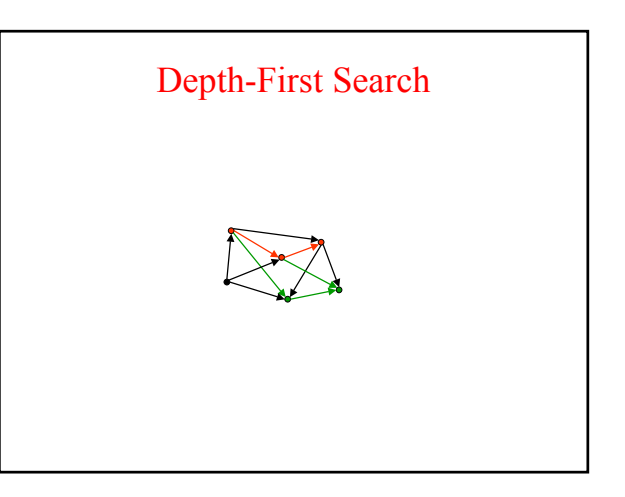

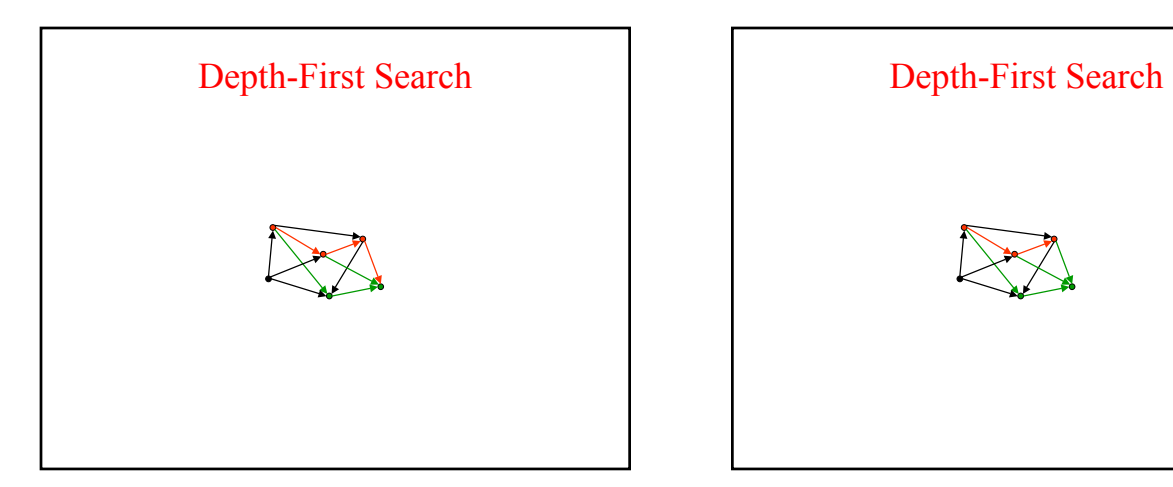

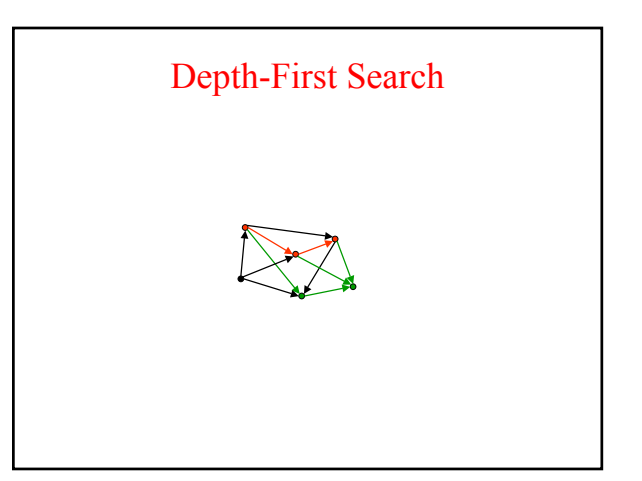

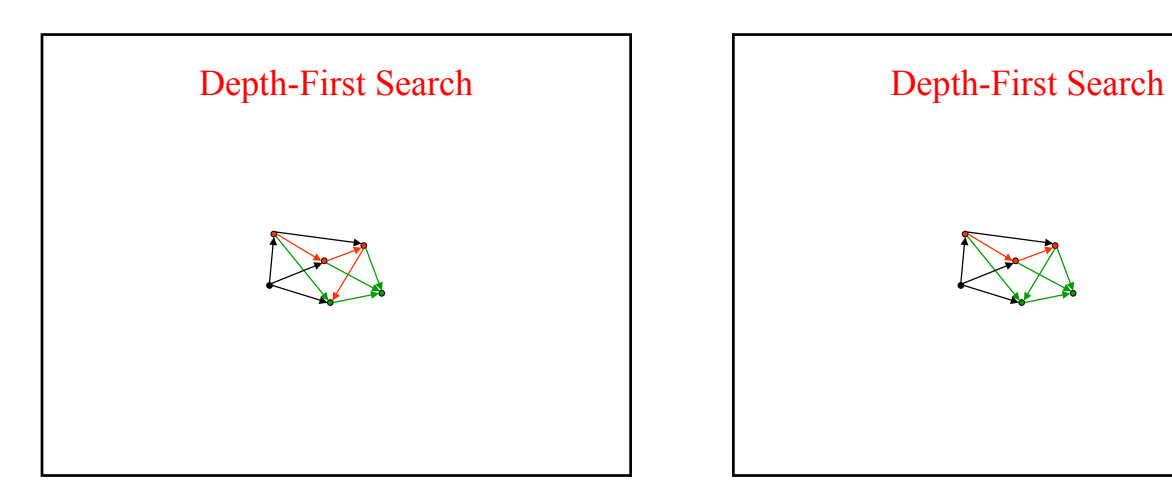

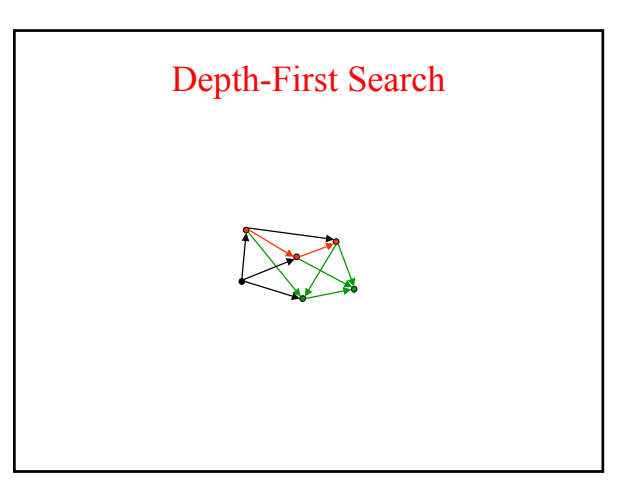

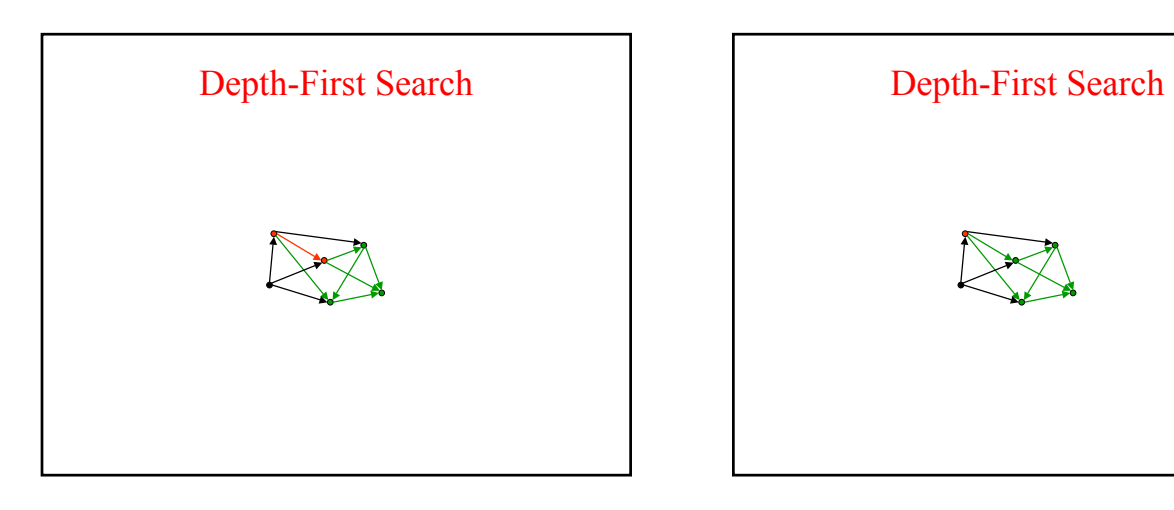

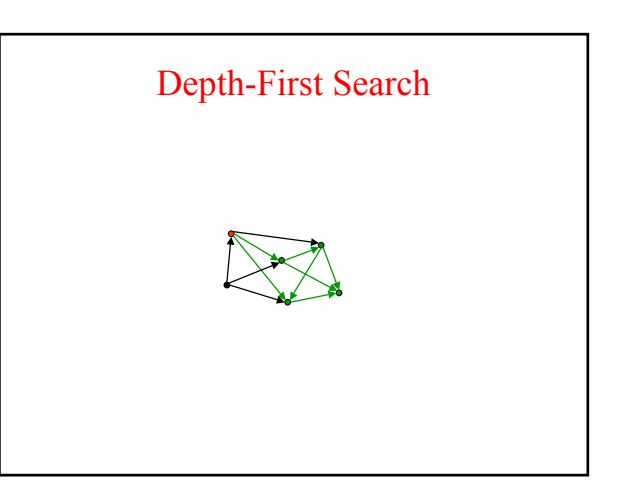

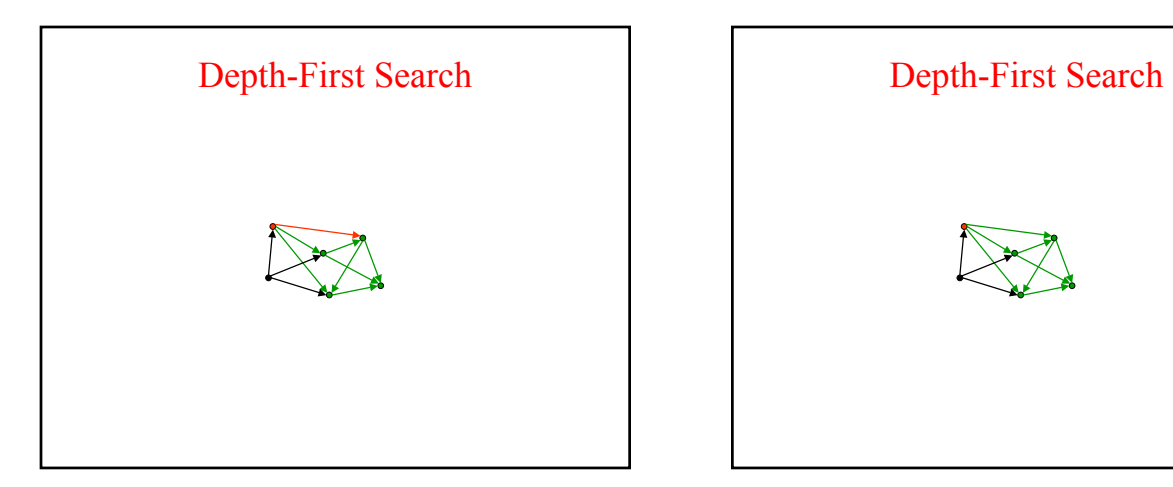

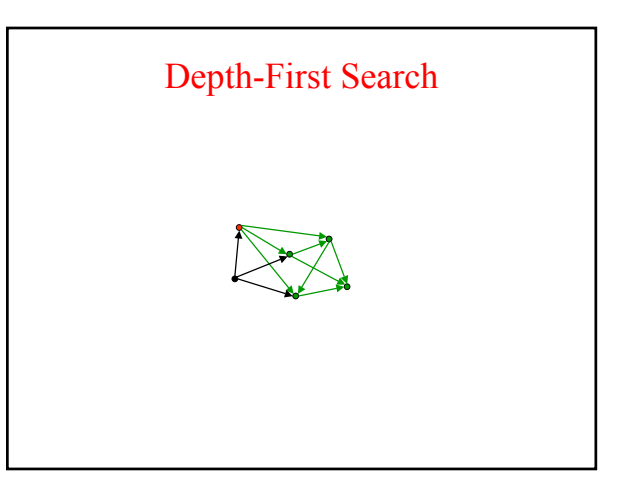

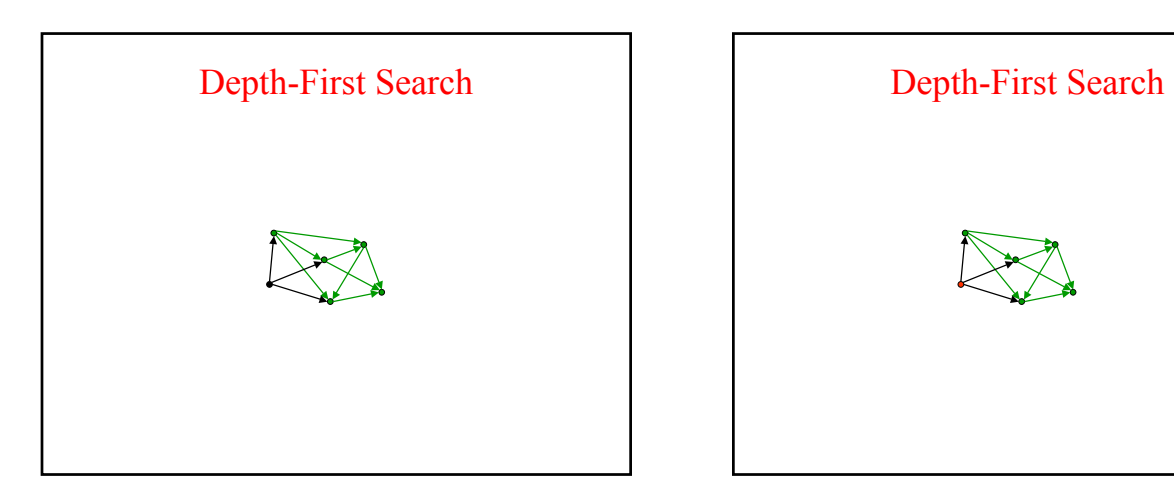

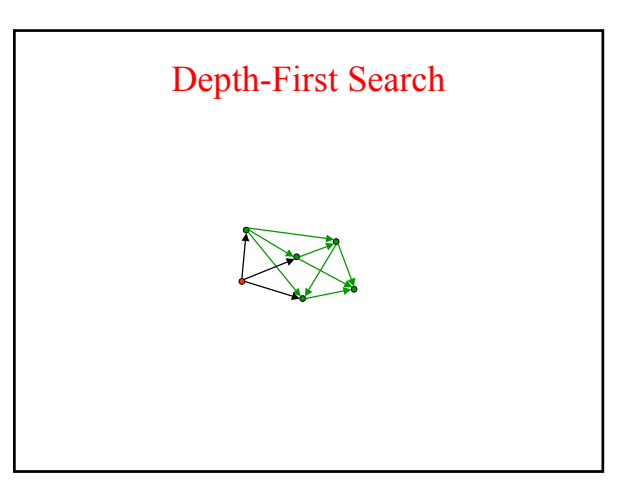

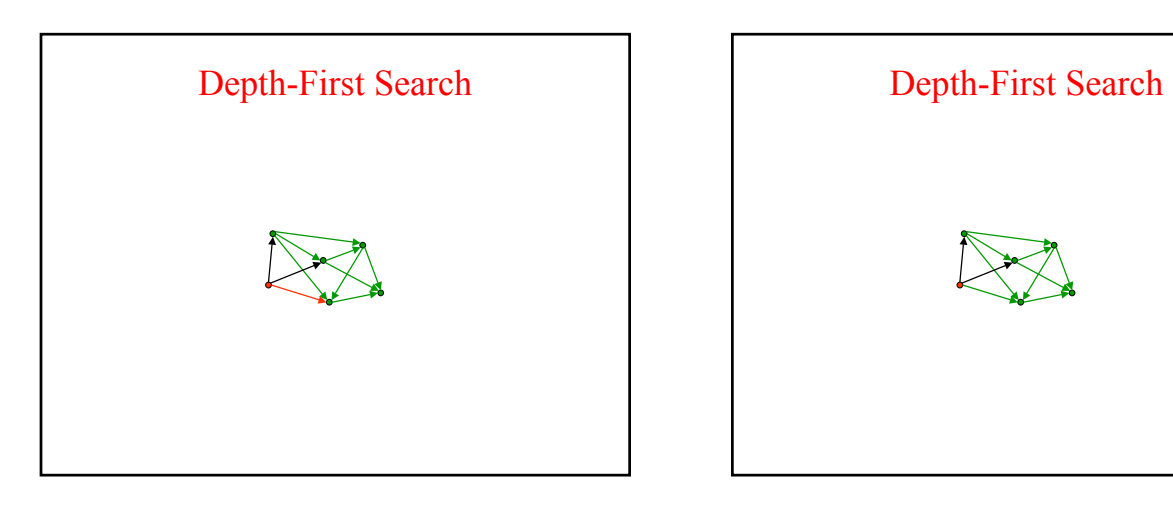

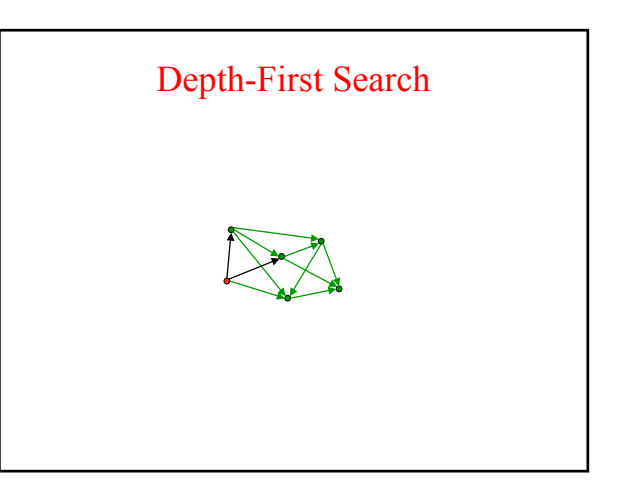

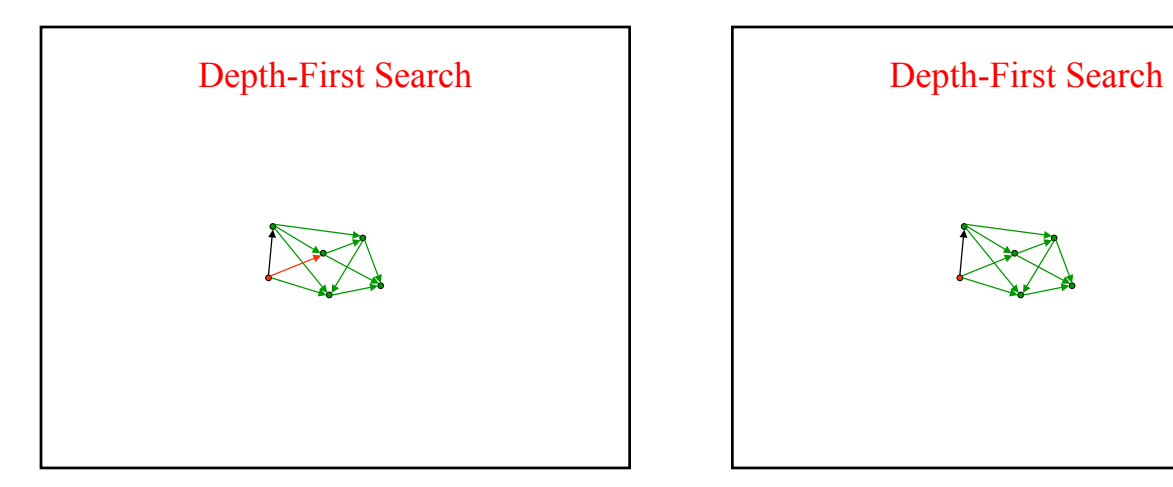

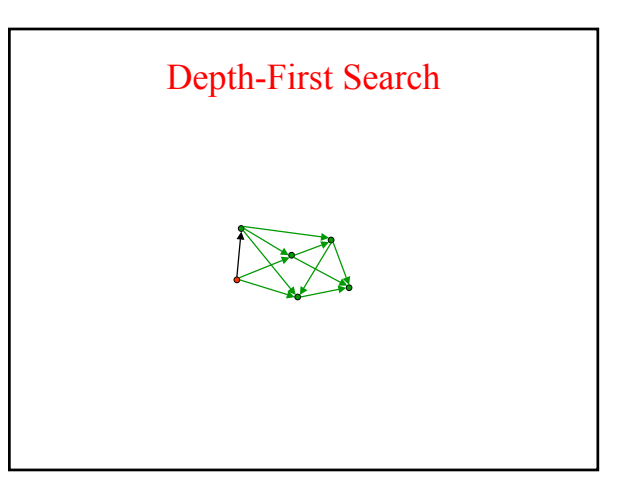

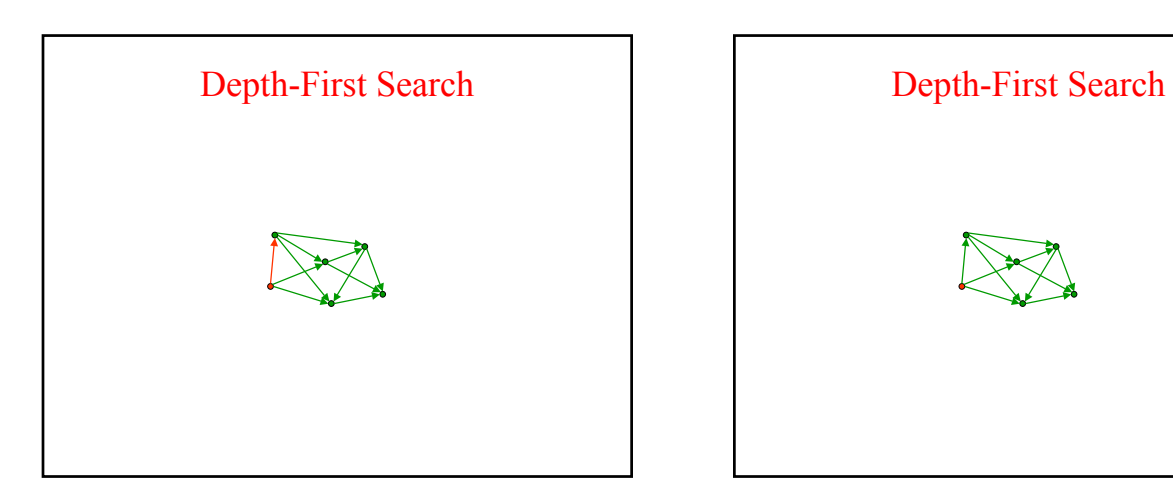

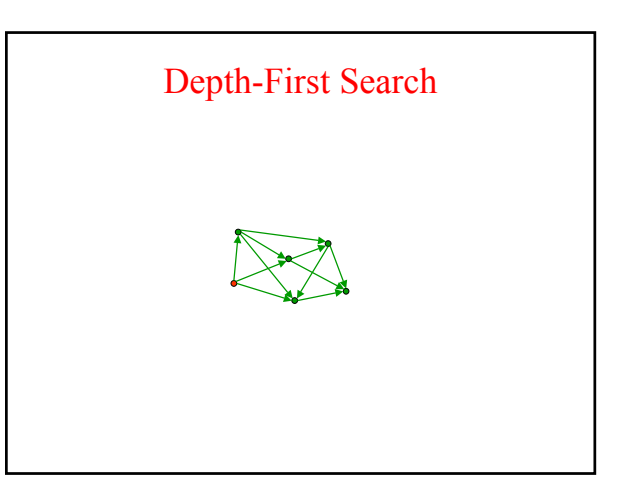

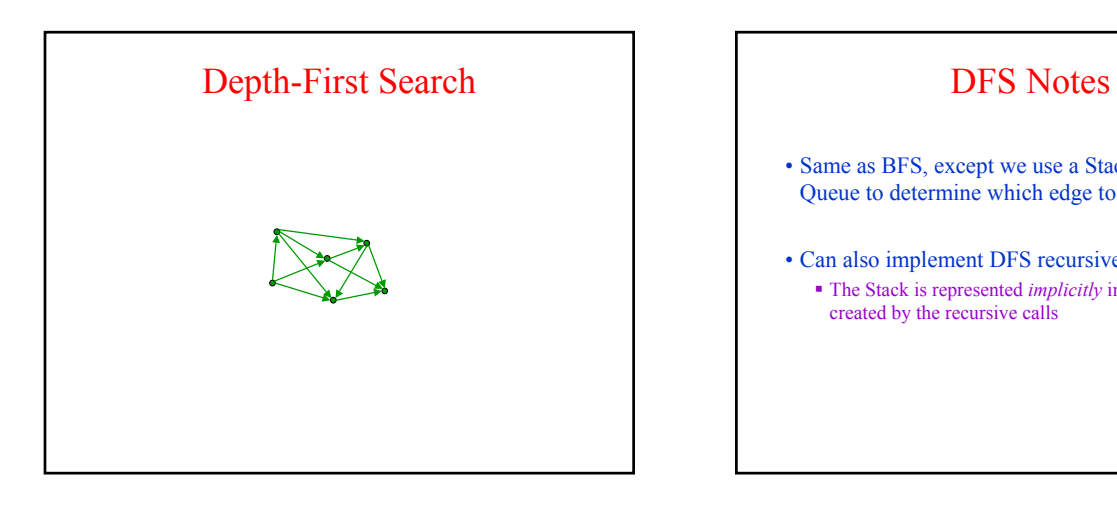

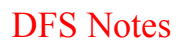

- Same as BFS, except we use a Stack instead of a Queue to determine which edge to explore next
- Can also implement DFS recursively The Stack is represented *implicitly* in the Stack Frames created by the recursive calls